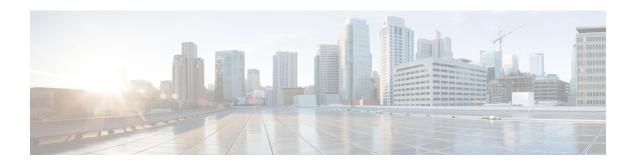

## **Getting started with feature configuration**

- About Cisco Jabber, on page 1
- Purpose of this Guide, on page 1
- Feature Configuration Overview, on page 1

## **About Cisco Jabber**

Cisco Jabber is a suite of Unified Communications applications that allow seamless interaction with your contacts from anywhere. Cisco Jabber offers IM, presence, audio and video calling, voicemail, and conferencing.

The applications in the Cisco Jabber family of products are:

- Cisco Jabber for Windows
- Cisco Jabber for Mac
- · Cisco Jabber for iPhone and iPad
- · Cisco Jabber for Android
- Cisco Jabber Softphone for VDI

For more information about the Cisco Jabber suite of products, see https://www.cisco.com/go/jabber or https://www.cisco.com/c/en/us/products/unified-communications/jabber-softphone-for-vdi/index.html .

## **Purpose of this Guide**

This document describes some of the features of Cisco Jabber. Configuration information and the list of supported clients is given for each feature.

## **Feature Configuration Overview**

The following table provides an alphabetical list of the features described in this document, and lists which clients are supported for each feature.

Table 1: Feature Quick Reference

| Feature Name                                        | Description                                                                                                    | Supported Clients                                                                                                    |
|-----------------------------------------------------|----------------------------------------------------------------------------------------------------|----------------------------------------------------------------------------------------------------|
| ActiveControl                                       | Hold conferences in Jabber using the Cisco Meetings Server (CMS) 2.3 or later.                                                                                                    | All clients                                                                                                    |
| Blocked Domain Support for<br>Webex Messenger Users | Webex Messenger users can add a specific domain or a contact from a specific domain to the blocked list. Contacts from the specified domain cannot view your availability or send you instant messages. | Cisco Jabber for Mac                                                                                                    |
| Bots                                                | A chat bot is an automated service that appears and behaves like a user in Jabber. A Jabber user can add a chat bot to their Contacts list and start a chat conversation with the bot.                  | All clients                                                                                                    |
| Bridge Escalations                                  | Bridge escalations allow users to quickly escalate a group chat to a conference call.                                                                                                    | All clients                                                                                                    |
| Browser Click to Call                               | Users can start a call from a browser by right-clicking on any number, URI, or alphanumerical string.                                                                                                   | Cisco Jabber for Windows Cisco Jabber Softphone for VDI                                                                                |
| Calendar Integration and Contact<br>Resolution      | Lets users view their events from<br>the Meetings tab. Also, let users<br>search for their local contacts.                                                                                              | All clients                                                                                                    |
| Call Park                                           | You can use call park to place a call on hold and pick it up from another phone in a Cisco UnifiedCommunication Manager system.                                                                         | All clients                                                                                                    |
| Call Pickup                                         | Call pickup allows users to pick up incoming calls from a group.                                                                                                    | Cisco Jabber for Windows Cisco Jabber for Mac Cisco Jabber Softphone for VDI Cisco Jabber for Android Cisco Jabber for iPhone and iPad |
| Chat History in Microsoft Outlook                   | Allow users to automatically save chat histories to a Cisco Jabber Chats folder in the user's Microsoft Outlook application.                                                                            | Cisco Jabber for Windows Cisco Jabber for Mac Cisco Jabber Softphone for VDI                                                           |

| Feature Name                                                                             | Description                                                                                                    | Supported Clients                                       |
|------------------------------------------------------------------------------------------|----------------------------------------------------------------------------------------------------|---------------------------------------------------------|
| Chromebook                                                                               | Allow users to download Cisco<br>Jabber for Android into their<br>Chrombook from Google Play<br>Store. Cisco Jabber on Chromebook<br>works as an Android tablet. Users<br>can access all Cisco Jabber services<br>on Chromebook when connecetd<br>over MRA. | Cisco Jabber for Android.                               |
| Cisco Jabber Mobile App<br>Promotion                                                     | Allow users to enable a notificaton to promote the use of the Cisco Jabber for Mobile App (Android and iOS).                                                                                                    | Cisco Jabber for Windows Cisco Jabber Softphone for VDI |
| Collaboration Meetings Rooms                                                             | Cisco Collaboration Meeting<br>Rooms (CMR) Cloud provides easy<br>access for users to join or start<br>Webex Meetings.                                                                                                    | All clients                                             |
| Custom Embedded Tabs                                                                     | Custom embedded tabs display HTML content in the client interface.                                                                                                    | All clients                                             |
| Custom Emoticons                                                                         | Add custom emoticons to Cisco<br>Jabber for Windows by creating<br>emoticon definitions in an XML<br>file and saving it to the file system.                                                                                                    | Cisco Jabber for Windows Cisco Jabber Softphone for VDI |
| Dial via Office                                                                          | The DvO feature allows users to initiate Cisco Jabber outgoing calls with their work number using the mobile voice network for the device.                                                                                                    | Cisco Jabber for mobile clients                         |
| DND Status Cascading                                                                     | When a user manually sets the IM Presence status as Do Not Disturb from the Cisco Jabber client, then the status is cascaded down to all the phone devices that are owned by the user.                                                                      | All clients                                             |
| Enterprise Groups for Cisco<br>Unified Communications Manager<br>IM and Presence Service | Cisco Jabber users can search for groups in Microsoft Active Directory and add them to their contact lists.                                                                                                    | All clients                                             |
| Far End Camera Control                                                                   | Allow users to adjust the far-end camera to give a better view during video calls.                                                                                                    | All clients                                             |

| Feature Name                                      | Description                                                                                                    | Supported Clients                                                            |
|---------------------------------------------------|----------------------------------------------------------------------------------------------------|------------------------------------------------------------------------------|
| File Transfers and Screen Captures                | Allow users to transfer files and screen captures to other users, ad hoc group chat rooms, and persistent chat rooms.                                                                                                    | All clients                                                                  |
| Flexible DSCP Values                              | Flexible Differentiated Services<br>Code Point (DSCP) allows you to<br>specify different DSCP values to<br>separate the audio and video<br>streams on the network.                                                                             | Cisco Jabber for Mac Cisco Jabber for mobile clients                         |
| Hunt Group                                        | A Hunt Group is a group of lines that are organized hierarchically, so that if the first number in the hunt group list is busy, the system dials the second number. If the second number is busy, the system dials the next number, and so on. | All clients                                                                  |
| IBM Notes Contact Search and Calendar Integration | Cisco Jabber for Windows supports IBM Notes calendar integration in the Meetings tab of the client. Cisco Jabber also lets users search for and add local contacts from IBM Notes.                                                             | Cisco Jabber for Windows Cisco Jabber Softphone for VDI                      |
| Integration with Microsoft Products               | Cisco Jabber supports a range of Microsoft products that integrate with the application:  • Internet Explorer  • Microsoft Office  • Microsoft Office 365  • Microsoft SharePoint                                                              | Cisco Jabber for Windows Cisco Jabber for Mac Cisco Jabber Softphone for VDI |
| Jabber to Jabber Call                             | Jabber to Jabber voice and video calling provides basic calling capabilities between two Cisco Jabber clients without using Cisco Unified Communications Manager.                                                                              | All clients                                                                  |
| Let Users Without Voicemail<br>Ignore Calls       | Choose a No Voicemail profile for users who don't have voicemail configured.                                                                                                    | All clients                                                                  |
| Location Sharing                                  | Allow users to share their location with their contacts.                                                                                                    | Cisco Jabber for Windows Cisco Jabber for Mac                                |

| Feature Name                                              | Description                                                                                                    | Supported Clients                                                            |
|-----------------------------------------------------------|----------------------------------------------------------------------------------------------------|------------------------------------------------------------------------------|
| Logout Inactivity Timer                                   | The sign out inactivity timer allows you to automatically sign users out of the client after a specified amount of time of inactivity.                                                                                   | All clients                                                                  |
| Mac Calender Integration for<br>Meetings                  | Allow users to connect their calendars to their Cisco Jabber client.                                                                                                    | Cisco Jabber for Mac                                                         |
| Microsoft Outlook Calendar Events                         | Display Microsoft Outlook calendar events in the Meetings tab of Cisco Jabber.                                                                                                    | Cisco Jabber for Windows Cisco Jabber Softphone for VDI                      |
| Microsoft Outlook Presence<br>Integration                 | Display presence status in<br>Microsoft Outlook                                                                                                    | Cisco Jabber for Windows Cisco Jabber for Mac Cisco Jabber Softphone for VDI |
| Move to Mobile                                            | Users can transfer an active VoIP call from Cisco Jabber to their mobile phone number on the mobile network.                                                                                                    | Cisco Jabber for mobile clients                                              |
| Multiline                                                 | You can configure multiple phone lines for your users to perform daily Cisco Jabber tasks. You can add up to eight phone lines per user.                                                                                 | Cisco Jabber for Windows Cisco Jabber for Mac Cisco Jabber Softphone for VDI |
| Multiple Device Messaging for<br>Cloud Deployments        | Users who are signed into multiple devices can see all sent and received IMs on each device regardless of which device is active.                                                                                        | All clients                                                                  |
| My Jabber Chats and My Jabber<br>Files Directory Location | Specify a directory location for saved instant messages and file transfers, or let users specify their own location.                                                                                                    | Cisco Jabber for Windows Cisco Jabber Softphone for VDI                      |
| Persistent Chat Rooms                                     | Persistent chat is a permanent chat room that offers ongoing access to a discussion thread. It is available even if no one is currently in the chat room and remains available until explicitly removed from the system. | All clients                                                                  |

| Feature Name                                            | Description                                                                                                    | Supported Clients                                                            |
|---------------------------------------------------------|----------------------------------------------------------------------------------------------------|------------------------------------------------------------------------------|
| Personal Rooms                                          | A personal room is a virtual conference room that is always available and can be used to meet with people. Cisco Jabber uses the personal room feature of Cisco Webex Meetings to allow users to easily meet with their contacts using the Meet Now option in the client. | All clients                                                                  |
| Problem Reporting                                       | Problem reporting enables users to send a summary of issues that they encounter with the client.                                                                                                    | All clients                                                                  |
| Prompts for Presence Subscription<br>Requests           | You can enable or disable prompts<br>for presence subscription requests<br>from contacts within your<br>organization.                                                                                                    | All clients                                                                  |
| Push Notification Services for Instant Messaging        | The Push Notification service for IM forwards the new IM notification to Cisco Jabber, even if Cisco Jabber is inactive.  Note When Push Notifications are enabled and Cisco Jabber for Android is inactive, the Android title bar does not display a Jabber icon.        | Cisco Jabber for iPhone and iPad, and Android in Jabber team messaging mode. |
| Push Notification Services for<br>Video and Voice Calls | Receive notification about the incoming voice and video calls, even if Cisco Jabber is inactive.  Note When Push Notifications are enabled and Cisco Jabber for Android is inactive, the Android title bar does not display a Jabber icon.                                | Cisco Jabber for iPhone and iPad, and Android.                               |
| Restore Chats on Login                                  | Allows users to specify if open 1:1 chat sessions are restored on next sign in.                                                                                                    | All clients                                                                  |

| Feature Name                                                 | Description                                                                                                    | Supported Clients                |
|--------------------------------------------------------------|----------------------------------------------------------------------------------------------------|----------------------------------|
| Set Device PIN                                               | You can configure if Jabber checks that the device is secured with a PIN.                                                                                                    | Cisco Jabber for mobile clients  |
| Sign into Cisco Jabber Using Face or Fingerprint Recognition | Cisco Jabber supports Touch ID,<br>Face ID, or fingerprint<br>authentication for users to securely<br>sign in.                                                                                                    | Cisco Jabber for mobile clients. |
| Silent Monitoring and Call<br>Recording                      | Silent call monitoring allows a supervisor to hear both call participants, but neither of the call participants can hear the supervisor. Call recording enables a recording server to archive agent conversations.                                                                 | All clients                      |
| Single Number Reach                                          | You can answer incoming Cisco<br>Jabber calls from any other phone<br>or device such as your mobile or<br>home phone using single number<br>reach.                                                                                                    | All clients                      |
| Telemetry                                                    | To improve your experience and product performance, Cisco Jabber may collect and send non-personally identifiable usage and performance data to Cisco. The aggregated data is used by Cisco to understand trends in how Jabber clients are being used and how they are performing. | All clients                      |
| Temporary Presence                                           | You can configure when users can see availability status for contacts in their contact list.                                                                                                    | All clients                      |
| URI Dialing                                                  | URI dialing allows users to make calls and resolve contacts with Uniform Resource Identifiers (URI).                                                                                                    | All clients                      |
| Voicemail Avoidance                                          | Voicemail avoidance is a feature that prevents calls from being answered by the mobile service provider voicemail.                                                                                                    | All clients                      |

| Feature Name                            | Description                                                                                                    | Supported Clients |
|-----------------------------------------|----------------------------------------------------------------------------------------------------|-------------------|
| Wireless Location Monitoring<br>Service | Wireless location monitoring service allows you to determine the physical location from where your Cisco Jabber users connect to the corporate network. |                   |